## Fichier:Prendre un rendez-vous m dical avec Doctolib Doctolib 14.jpg

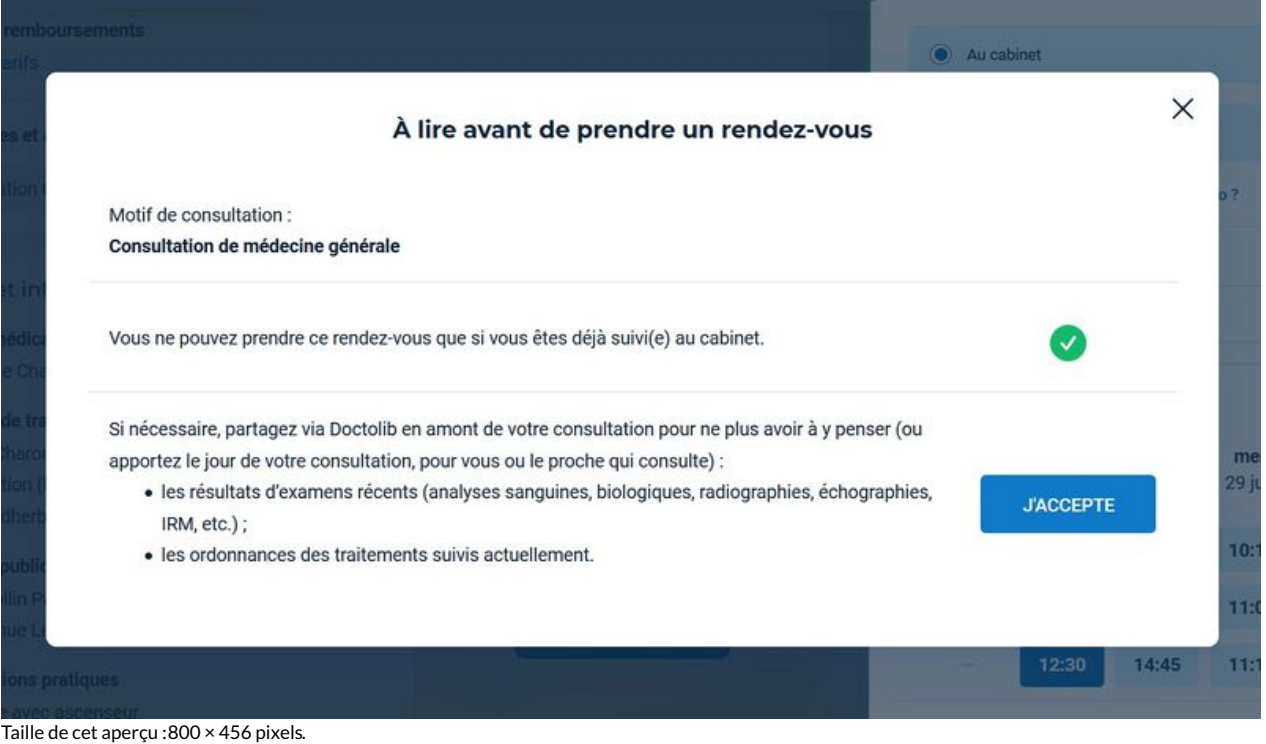

Fichier [d'origine](https://rennesmetropole.dokit.app/images/a/a2/Prendre_un_rendez-vous_m_dical_avec_Doctolib_Doctolib_14.jpg) (1 343 × 766 pixels, taille du fichier : 144 Kio, type MIME : image/jpeg) Prendre\_un\_rendez-vous\_m\_dical\_avec\_Doctolib\_Doctolib\_14

## Historique du fichier

Cliquer sur une date et heure pour voir le fichier tel qu'il était à ce moment-là.

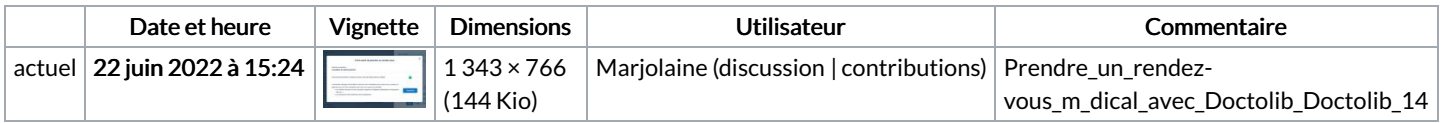

Vous ne pouvez pas remplacer ce fichier.

## Utilisation du fichier

Aucune page n'utilise ce fichier.

## Métadonnées

Ce fichier contient des informations supplémentaires, probablement ajoutées par l'appareil photo numérique ou le numériseur utilisé pour le créer. Si le fichier a été modifié depuis son état original, certains détails peuvent ne pas refléter entièrement l'image modifiée.

Orientation Normale